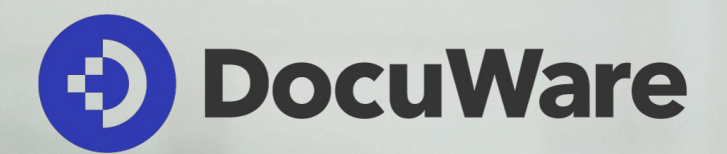

## DocuWare Connect to DATEV

#### Rechnungen GOBD-konform archivieren und komplett mit Buchungsdaten an DATEV übergeben

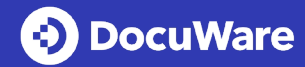

## Rechnungen in DocuWare vorbereiten

- Relevante Rechnungsdaten automatisch von Intelligent Indexing auslesen lassen: Kreditor, Betrag, Fälligkeit …
- Rechnungen bei Bedarf auf mehrere Kostenstellen aufteilen (Splitbuchungen)
- Freigabe-Workflow in DocuWare
- Übergabe der Daten aus dem Rechnungsprozess an DATEV, zusätzlich mit Kostenstellen und Sachkonten
- Für ein- und ausgehende Rechnungen sowie Gutschriften

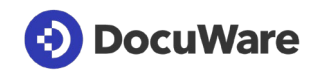

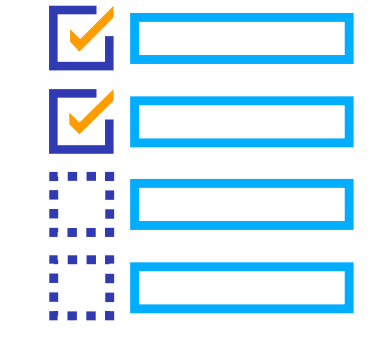

### So funktioniert's

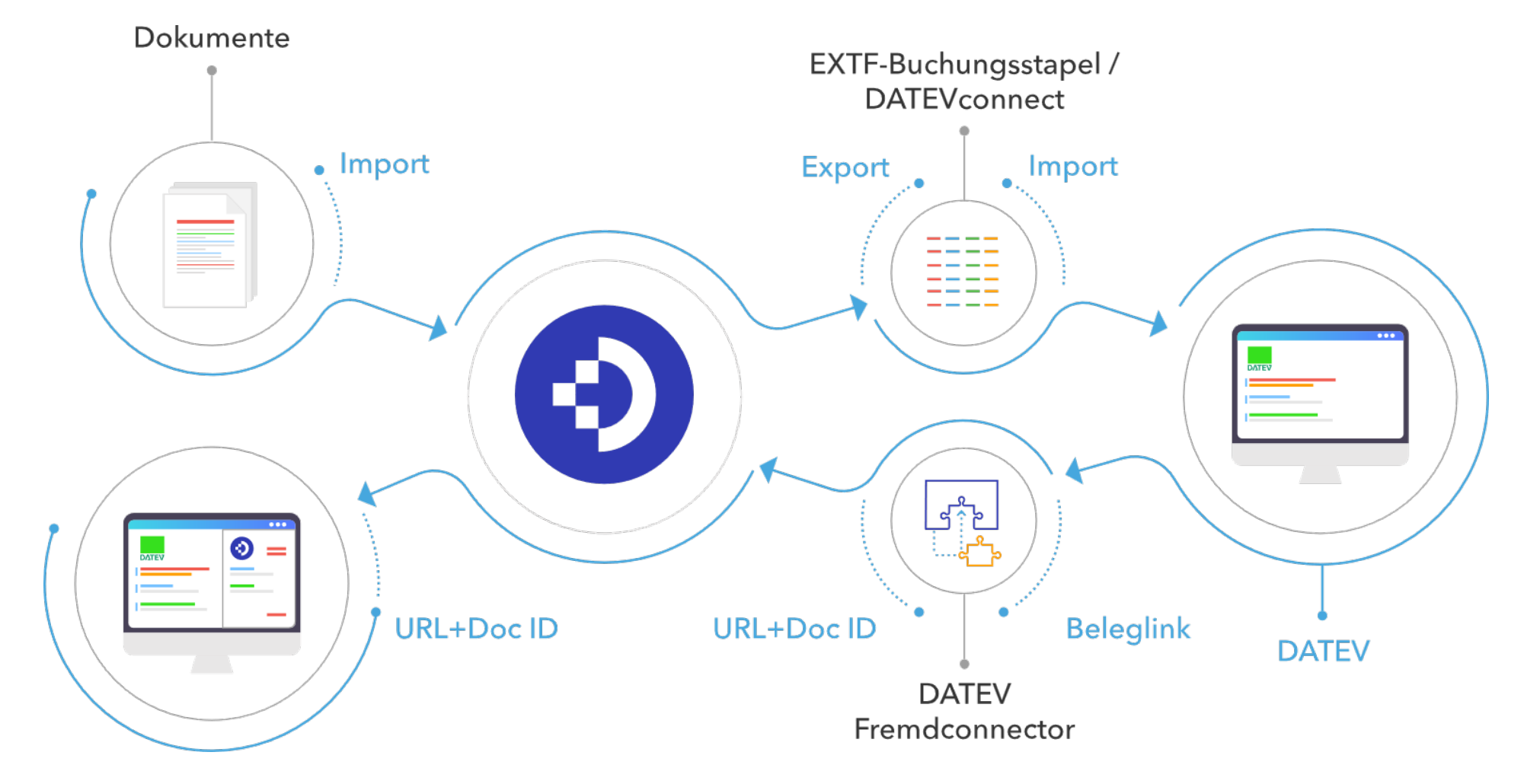

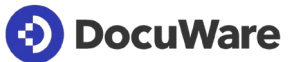

## Übernahme in DATEV Rechnungswesen

- Werte aus DocuWare als Buchungsdaten nutzen, auch Splitbuchungen
- Belege für Export automatisch auswählen
- Daten per DATEVconnect oder als EXTF-Datei übertragen
- Neuen Statuswerts an DocuWare zurückgeben
- Beleg aufrufen direkt aus DATEV möglich
- Mandantenfähig

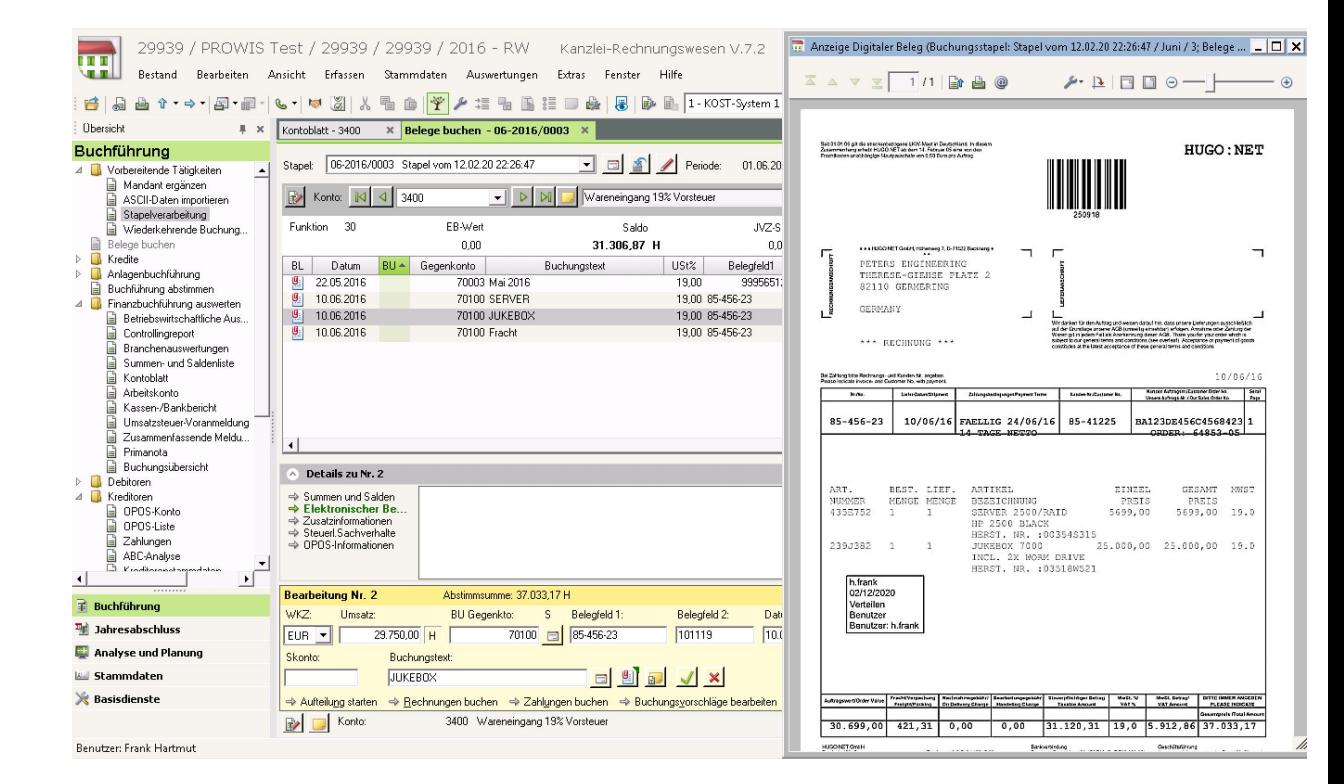

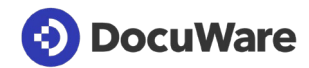

## Übernahme in DATEV Unternehmen Online

- Werte aus DocuWare als Buchungsdaten nutzen, auch für Splitbuchungen
- Zahlungsbedingungen übertragen
- DocuWare Belege als Bild in DATEV
- Belege für Export automatisch auswählen
- Übertragung per DATEV Belegtransfer
- Neuen Statuswert an DocuWare nach zurückgeben
- Mandatenfähig

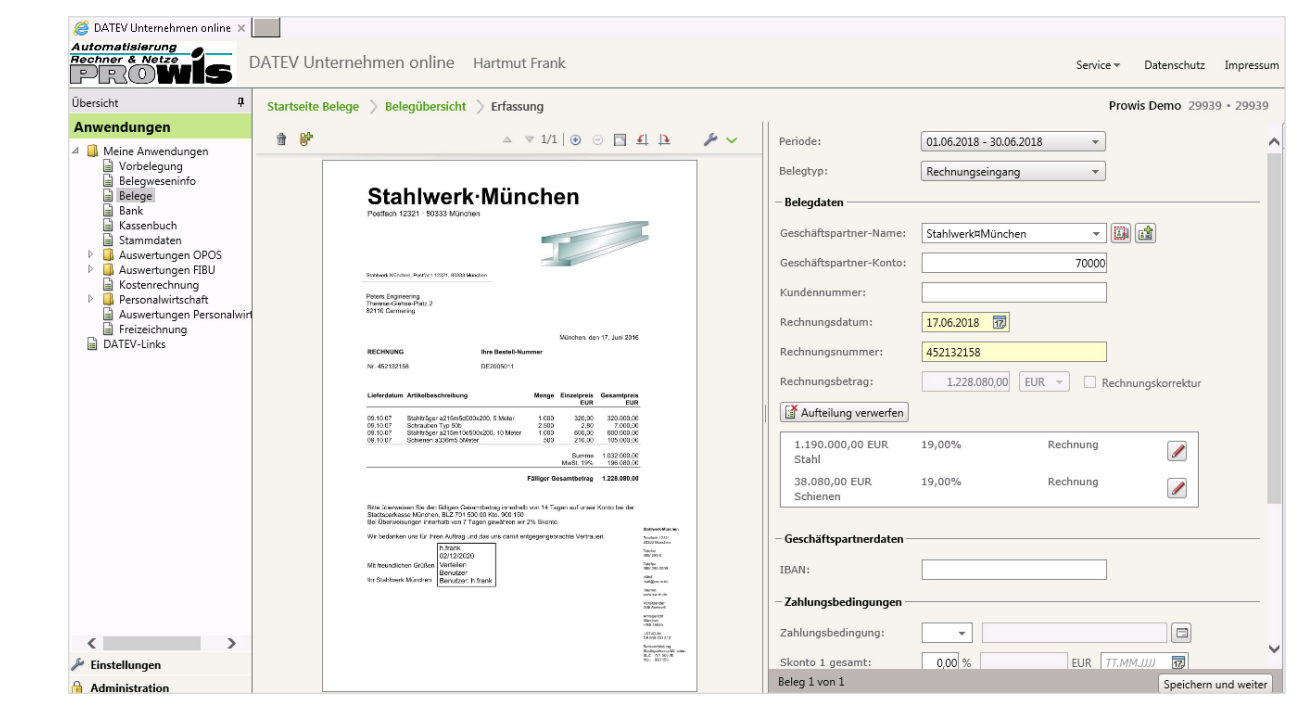

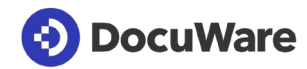

#### Belege sicher in DocuWare

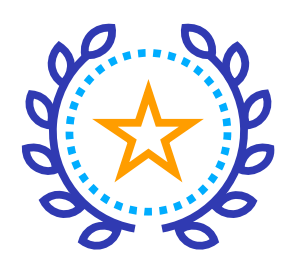

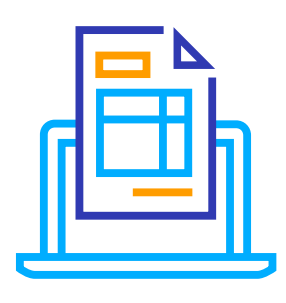

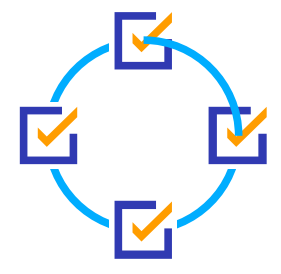

GOBD-konforme, revisionssichere Langzeitarchivierung Rechnungen suchen und anzeigen: zu einem Projekt, einem Lieferanten, einer Kostenstelle…

Detaillierte Steuerung der Zugriffsrechte einfach umgesetzt

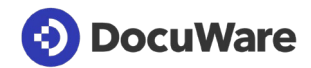

## Einfach integriert

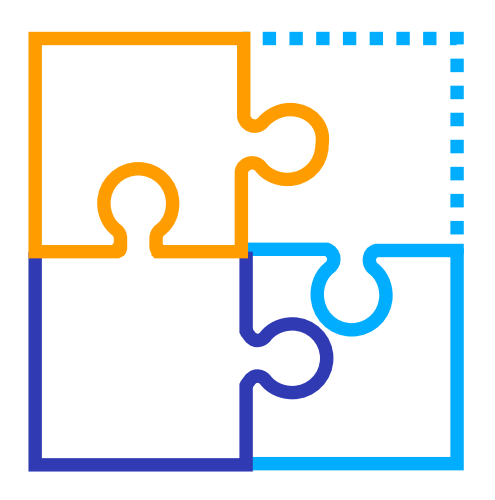

- für DATEV Rechnungswesen
- für DATEV Unternehmen Online
- mit DocuWare Cloud
- mit DocuWare als On-Premises Lösung
- Übernahme von Altdokumenten bei Ablösung eines anderen DMS-Systems

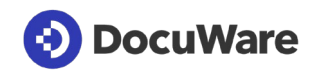

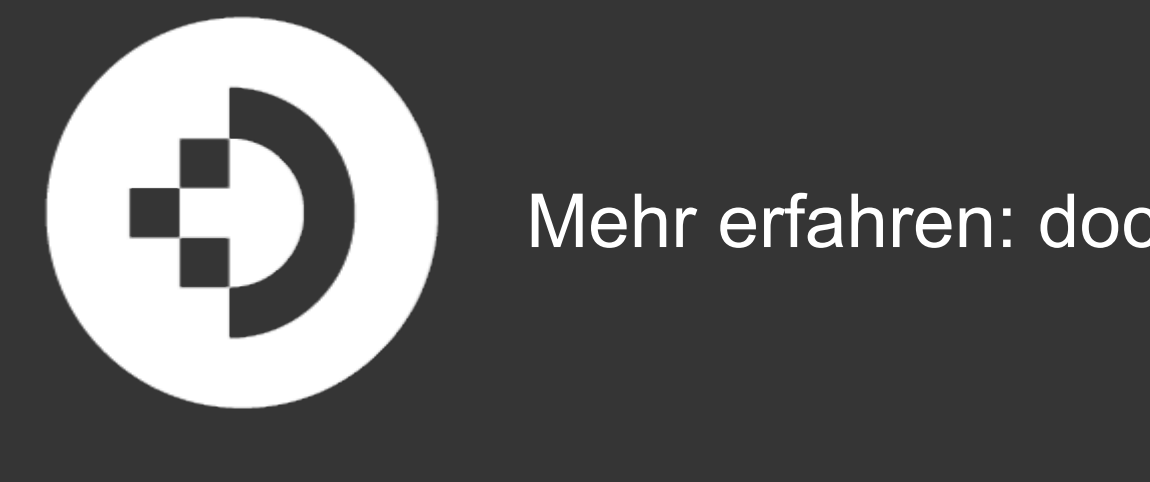

Mehr erfahren: docuware.com/datev

# **Vielen Dank**